# :Series 12000 Cisco تنرتنإلا هجوم ةينب مزحلا ليوحت  $\overline{\phantom{a}}$

# المحتويات

[المقدمة](#page-0-0) [المتطلبات الأساسية](#page-0-1) [المتطلبات](#page-0-2) [المكونات المستخدمة](#page-0-3) [الاصطلاحات](#page-1-0) [معلومات أساسية](#page-1-1) [تحويل الحزمة: نظرة عامة](#page-1-2) [تحويل الحزم: بطاقات الخط 0 Engine و 1 Engine](#page-3-0) [تحويل الحزم: بطاقات الخط Cards Line 2 Engine](#page-5-0) [تحويل الحزم: تحويل الخلايا عبر البنية](#page-7-0) [تحويل الحزم: إرسال الحزم](#page-7-1) [ملخص تدفق الحزمة](#page-8-0) [معلومات ذات صلة](#page-8-1)

### <span id="page-0-0"></span>المقدمة

يتناول هذا المستند أهم العناصر المعمارية لموجه الإنترنت Router Internet Series 12000 Cisco — حزم التحويل. تختلف حزم التحويل بشكل جذري من أي من بنى Cisco المستندة إلى الناقل أو الذاكرة المشتركة. باستخدام بنية شريط متقاطع، توفر 12000 Cisco كميات كبيرة جدا من النطاق الترددي وإمكانية التطوير. علاوة على ذلك، يستخدم المحول 12000 قوائم انتظار إخراج افتراضية لتقليل الحد الأقصى لحظر الخط داخل بنية المحول.

# <span id="page-0-1"></span>المتطلبات الأساسية

### <span id="page-0-2"></span>المتطلبات

لا توجد متطلبات خاصة لهذا المستند.

### <span id="page-0-3"></span>المكونات المستخدمة

تستند المعلومات الواردة في هذا المستند إلى الأجهزة التالية:

● سلسلة موجهات الإنترنت طراز 12000 من Cisco تم إنشاء المعلومات الواردة في هذا المستند من الأجهزة الموجودة في بيئة معملية خاصة. بدأت جميع الأجهزة المُستخدمة في هذا المستند بتكوين ممسوح (افتراضي). إذا كانت شبكتك مباشرة، فتأكد من فهمك للتأثير المحتمل لأي أمر.

### <span id="page-1-0"></span>الاصطلاحات

للحصول على مزيد من المعلومات حول اصطلاحات المستندات، راجع <u>اصطلاحات تلميحات Cisco التقنية</u>.

### <span id="page-1-1"></span>معلومات أساسية

(يتم تنفيذ قرار التحويل على 12000 Cisco بواسطة بطاقات الخط (LCs(. بالنسبة لبعض قوائم التحكم في الوصول (LCs(، تقوم الدائرة المدمجة المخصصة للتطبيقات (ASIC (بالفعل بتحويل الحزم. إعادة التوجيه السريع الموزعة من dCEF (Cisco (هي طريقة التحويل الوحيدة المتوفرة.

ملاحظة: المحركات 0 و 1 و 2 ليست أحدث المحركات التي طورتها Cisco. وهناك أيضا بطاقات خطوط المحرك 3 و 4 و 4+، مع المزيد لاتباعها. بطاقات خطوط المحرك 3 قادرة على تنفيذ ميزات Edge بمعدل الخط. كلما زاد طول محرك الطبقة 3، زاد عدد الحزم التي يتم تحويلها في الأجهزة. يمكنك العثور على بعض المعلومات المفيدة حول بطاقات الخط المختلفة المتاحة لموجه سلسلة 12000 Cisco والمحرك الذي تستند إليه في [موجه الإنترنت السلسلة](//www.cisco.com/warp/customer/63/gsrfaq_11085.shtml#q8) [12000 من Cisco: الأسئلة المتكررة](//www.cisco.com/warp/customer/63/gsrfaq_11085.shtml#q8).

### <span id="page-1-2"></span>تحويل الحزمة: نظرة عامة

تتم إعادة توجيه الحزم دائما بواسطة بطاقة الخط المدخل (LC(. تقوم المخرج lc فقط بتنفيذ جودة الخدمة الصادرة (QoS (المعتمدة على قائمة الانتظار (على سبيل المثال، الكشف المبكر العشوائي المرجح (WRED (أو معدل الوصول الملتزم (CAR(. يتم تحويل معظم الحزم بواسطة LC باستخدام إعادة التوجيه السريع الموزعة من Cisco dCEF)). يتم إرسال حزم التحكم فقط (مثل تحديثات التوجيه) إلى معالج التوجيه gigabit route processor (GRP) للمعالجة. يعتمد مسار تحويل الحزمة على نوع محركات التحويل المستخدمة على ال LC.

هذا ما يحدث عندما تأتي حزمة:

- 1. تأتي الحزمة إلى الوحدة النمطية لواجهة الطبقة المادية (PLIM). تحدث أشياء متنوعة هنا:يحول جهاز الإرسال والاستقبال الإشارات الضوئية إلى إشارات كهربائية (تحتوي معظم بطاقات الخط CSR على موصلات ليفية)تتم إزالة إطار SANE (2L، وضع النقل غير المتزامن (ATM(، إيثرنت، التحكم في إرتباط البيانات عالي المستوى (HDLC(/بروتوكول الاتصال من نقطة إلى نقطة - PPP(يتم إعادة تجميع خلايا ATMيتم تجاهل الحزم التي تفشل في التحقق الدوري من التكرار (CRC(
	- مع إستقبال الحزمة ومعالجتها، تكون الحزمة هي الذاكرة المباشرة التي يتم الوصول إليها في ذاكرة صغيرة .2 (مصد وحدات الإرسال القصوى (MTU (تقريبا) باسم "ذاكرة اندفاع الإدخال والإخراج الأول (FIFO"(. يعتمد مقدار هذه الذاكرة على نوع LC) من 128 كيلوبايت إلى 1 ميجابايت).
- 3. بمجرد ان تكون الحزمة في ذاكرة FIFO بالكامل، تتصل دائرة مدمجة خاصة بالتطبيق (ASIC) على PLIM ب ASIC إدارة المخزن المؤقت (BMA (وتطلب مصدا مؤقتا لوضع الحزمة في. يتم التعرف على حجم الحزمة، وتخصيص مصد وفقا لذلك. إذا تعذر على BMA الحصول على مخزن مؤقت بالحجم الصحيح، سيتم إسقاط الحزمة وزيادة عداد "ignore "على الواجهة الواردة. لا توجد آلية إحتياطية كما هو الحال مع بعض الأنظمة الأساسية الأخرى. بينما يحدث هذا، قد يكون PLIM يستقبل حزمة أخرى في ذاكرة انفجار FIFO، ولهذا يكون حجمها 2xMTU.
- إذا كان هناك مصد حر متوفر في قائمة الانتظار اليمنى، فإن الحزمة يتم تخزينها بواسطة BMA في قائمة .4الانتظار الحرة بالحجم المناسب. يتم وضع هذا المخزن المؤقت على "قائمة الانتظار الأولية"، والتي يتم فحصها بواسطة ASIC ل Salsa أو وحدة المعالجة المركزية ل K5R. تحدد وحدة المعالجة المركزية (CPU (الخاصة بالطراز K5R وجهة الحزمة من خلال مراجعة جدول dCEF المحلي الخاص بها في ذاكرة الوصول العشوائي (DRAM (الديناميكية، ثم تنقل المخزن المؤقت من قائمة الانتظار الأولية إلى قائمة انتظار ToFabric المقابلة لفتحة الوجهة.إذا لم تكن الوجهة في جدول CEF، يتم إسقاط الحزمة. إذا كانت الحزمة عبارة عن حزمة تحكم (على سبيل المثال، تحديثات التوجيه)، فسيتم وضعها في قائمة انتظار بروتوكول GRP وستتم معالجتها بواسطة بروتوكول GRP. هناك 17 قائمة انتظار 16) ToFab أحادية البث، بالإضافة إلى 1 multicast(. هناك قائمة

انتظار ToFab واحدة لكل بطاقة خط (وهذا يتضمن RP(. وتعرف قوائم الانتظار هذه باسم "قوائم انتظار الإخراج الظاهرية"، وهي مهمة حتى لا يحدث حظر رؤوس الخطوط.

- تقوم BMA ToFab بتقسيم الحزمة إلى قطع ذات 44 بايت، وهي الحمولة لما سوف يعرف في نهاية المطاف .5 باسم "خلايا Cisco". يتم توفير رأس مكون من 8 بايت ورأس مخزن مؤقت مكون من 4 بايت بواسطة FRfab BMA) إجمالي حجم البيانات حتى الآن = 56 بايت)، ثم يتم وضعه في قائمة انتظار ToFab المناسبة (عند تلك النقطة، يظهر عداد #Qelem الموجود في التجمع المخزن المؤقت منخفضا بمقدار واحد، ويزداد عداد قائمة انتظار ToFab بمقدار واحد).يعتمد "صانع القرار" على نوع المحركات المحولة:في بطاقات 2+ Engine، يتم إستخدام بطاقة ASIC خاصة لتحسين طريقة تحويل الحزم. تتم معالجة الحزم العادية (Tag/IP، بدون خيارات، المجموع الاختباري) مباشرة بواسطة ASIC الخاص بتحويل الحزم (PSA(، ثم تتجاوز مجموعة الصف الأولي/وحدة المعالجة المركزية/Salsa ويتم وضعها في قائمة الانتظار مباشرة إلى قائمة انتظار ToFAB. يتم تمرير أول 64 بايت فقط من الحزمة من خلال ASIC لتحويل الحزمة. إذا تعذر تحويل الحزمة بواسطة PSA، فسيتم إدراج الحزمة في قائمة الانتظار إلى RawQ لكي تتم معالجتها بواسطة وحدة المعالجة المركزية الخاصة بالتحكم في الوصول كما هو موضح مسبقا.عند هذه النقطة، تم إتخاذ قرار التحويل وتم إدراج الحزمة في قائمة انتظار إخراج ToFab المناسبة.
	- 6. خلايا TOfab BMA DMA (الوصول المباشر إلى الذاكرة) الخاصة بالحزمة في مخازن FIFO الصغيرة في واجهة البنية FIA (ASIC(. هناك 17 مخزن مؤقت FIFO) واحد لكل قائمة انتظار ToFab(. عندما تحصل FIA على خلية من BMA ToFab، فإنها تضيف 8 بايت CRC) حجم الخلية الإجمالي - 64 بايت؛ حمولة 44 بايت، رأس خلية 8 بايت، رأس مخزن مؤقت 4 بايت). تحتوي FIA على ASICs لواجهة الخط التسلسلي (SLI (التي تقوم بعد ذلك بتنفيذ ترميز B/10B8 على الخلية (مثل واجهة البيانات الموزعة عبر الألياف (B/5B4) FDDI(، وتستعد لنقلها عبر البنية. قد يبدو هذا كزيادة في التكاليف (44 بايت من البيانات يتم تحويلها إلى 80 بايت عبر البنية!)، ولكنه ليس مشكلة نظرا لأنه قد تم توفير سعة البنية وفقا لذلك.
- 7. والان بعد ان اصبحت FIA جاهزة للبث، تطلب FIA الوصول إلى البنية من مجدول وساعة البطاقة النشطة حاليا (CSC(. تعمل CSC على خوارزمية عدالة معقدة إلى حد ما. الفكرة هي أنه لا يسمح ل LC باحتكار النطاق الترددي الصادر من أي بطاقة أخرى. لاحظ أنه حتى إذا كانت وحدة التحكم في الوصول (LC (تريد إرسال البيانات من أحد المنافذ الخاصة بها، فما زال يتعين عليها المرور عبر البنية. هذا مهم لأن إن لم يحدث ذلك، واحد ميناء على ال LC يستطيع احتكر كل عرض نطاق لميناء معين على أن ال نفسه LC. كما أنها تجعل تصميم التحويل أكثر تعقيدا. يرسل ال FIA خلية عبر المفتاح بناء إلى هم خارج LC) يعين معطيات في ال cisco خلية رأس وضعت هناك ب التحويل محرك).وصممت خوارزمية العدل أيضا من أجل المطابقة المثلى؛ وإذا كانت البطاقة 1 تريد الإرسال إلى البطاقة 2، وكانت البطاقة 3 تريد الإرسال إلى البطاقة 4 في نفس الوقت، يحدث ذلك بالتوازي. هذا هو الفرق الكبير بين بنية المحول وبنية الناقل. اعتبر أنه مماثل لمحول الإيثرنت مقابل موزع، على مفتاح، إذا كان المنفذ A يريد الإرسال إلى المنفذ B، وميناء C يريد التحدث إلى المنفذ D، فإن هذين التدفقات يحدث بشكل مستقل عن بعضها البعض. على صرة، هناك مشاكل duplex-half مثل التصادمات والخوارزميات الخلفية وإعادة المحاولة.
- تمر خلايا Cisco التي تخرج من البنية عبر معالجة SLI لإزالة تشفير B/10B.8 إذا كان هناك أي أخطاء هنا، فإنها .8 تظهر في إخراج أمر show controller FIA على هيئة "تماثل الخلية". رأيت <u>[كيف أن يقرأ الإنتاج من العرض](//www.cisco.com/warp/customer/63/output_shcontfia.html)</u> [جهاز تحكم في أمر](//www.cisco.com/warp/customer/63/output_shcontfia.html) لوترد معلومات إضافية.
- 9. هذه الخلايا من Cisco يتم إرسالها إلى FIFOs على FRfab FIAs، ثم إلى مخزن مؤقت على frFAB BMA. إن BMA frFAB هو الذي يقوم فعليا بإعادة تجميع الخلايا في حزمة.كيف تعرف إدارة الاتصالات الفيدرالية (BMA FRfab (أي مخزن مؤقت لوضع الخلايا فيه قبل أن تقوم بإعادة تجميعها؟ هذا هو قرار آخر تم إتخاذه من قبل محرك تحويل بطاقة الخط الوارد؛ نظرا لأن جميع قوائم الانتظار على المربع بالكامل هي نفس الحجم وبنفس الترتيب، فإن محرك التحويل يضع الحزمة في نفس قائمة انتظار الأرقام التي دخل منها الموجه.يمكن عرض قوائم انتظار FRfab BMA SDRAM باستخدام الأمر show controller frfab queue على عنصر التحكم في الشبكة المحلية LC. رأيت [كيف أن يقرأ الإنتاج من](//www.cisco.com/warp/customer/63/fabqueues_18002.html) العرض جهاز تحكم frfab [|](//www.cisco.com/warp/customer/63/fabqueues_18002.html) [أوامر](//www.cisco.com/warp/customer/63/fabqueues_18002.html) قائمة انتظار [البيانات على موجه إنترنت من السلسلة Series 12000 Cisco](//www.cisco.com/warp/customer/63/fabqueues_18002.html) للحصول على تفاصيل.هذه في الأساس نفس الفكرة التي تنتج من تقنية "BMA ToFab". تأتي الحزم ويتم وضعها في حزم يتم وضعها في قوائم الانتظار من قوائم الانتظار الحرة الخاصة بها. يتم وضع هذه الحزم في قائمة الانتظار من البنية، ويتم وضعها في قائمة انتظار الواجهة (هناك قائمة انتظار واحدة لكل منفذ مادي) أو في قائمة انتظار معالجة الإخراج. لا يحدث الكثير في RawQ: النسخ المتماثل للبث المتعدد لكل منفذ، والوصلة المتجولة المعدلة للعجز (MDRR (- نفس الفكرة

مثل قوائم الانتظار الموزعة العادلة والمقدرة (DWFQ(، وسيارة الإخراج. إذا كانت قائمة انتظار الإرسال ممتلئة، يتم إسقاط الحزمة وزيادة عداد إسقاط الإخراج.

- 10. ينتظر frFAB BMA حتى يكون جزء Tx من ال PLIM جاهزا لإرسال حزمة. يقوم frFAB BMA بإعادة كتابة MAC الفعلية (بناء، تذكر، على المعلومات الموجودة في رأس خلية Cisco(، و DMA الحزمة إلى مخزن مؤقت صغير (مرة أخرى، xMTU2 (في دائرة PLIM. يقوم PLIM بتضمين SAR ATM و SONET، حيثما كان ذلك مناسبا، ويرسل الحزمة.
	- 11. يتم إعادة تجميع حركة مرور ATM (بواسطة SAR)، وتقسيمها (بواسطة Tofab BMA)، وإعادة تجميعها (بواسطة BMA Fromfab (وتجزئتها مرة أخرى (بواسطة SAR Fromfab(. هذا يحدث بسرعة كبيرة.

هذه هي دورة حياة الحزمة، من البداية إلى النهاية. إذا أردتم ان تعرفوا ما هو شعور ال GSR في نهاية اليوم، فاقرأوا هذه الورقة بكاملها 500،000 مرة!

يعتمد مسار تحويل الحزمة على GSR على نوع محرك إعادة التوجيه على LC. الآن سنمر خلال كل الخطوات ل .LCs وال ،Engine 0، Engine 1

# <span id="page-3-0"></span>تحويل الحزم: بطاقات الخط 0 Engine و 1 Engine

تستند الأقسام أدناه إلى الكتاب *الموجود داخل بنية برنامج Cisco IOS Software،* Cisco Press .

الشكل 1 أدناه يوضح الخطوات المختلفة أثناء تحويل الحزمة لمحرك 0 أو محرك 1 LC.

### شكل 1: مسار تحويل المحرك 0 والمحرك 1

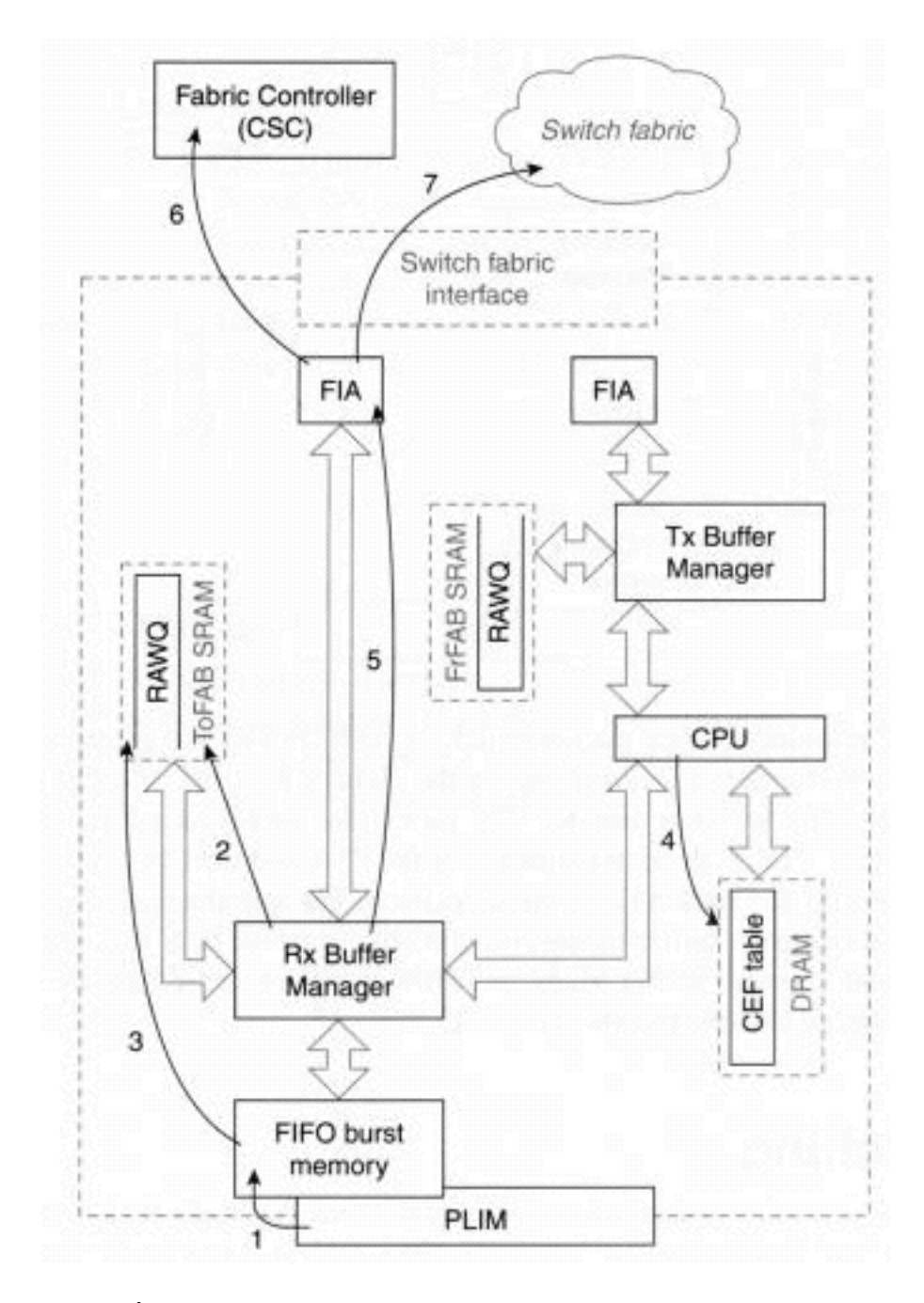

مسار التحويل الخاص بالمحرك 0 والمحرك 1 LC هو نفسه بشكل أساسي، رغم أن المحرك 1 LC يحتوي على محرك تحويل محسن ومدير المخزن المؤقت لزيادة الأداء. مسار التحويل هو كما يلي:

- **الخطوة 1** يكتشف معالج الواجهة (PLIM) حزمة على وسائط الشبكة ويبدأ في نسخها في ذاكرة FIFO تسمى ذ**اكرة الانفجار** على عنصر التحكم في الشبكة (LC). يعتمد مقدار ذاكرة الاندفاع التي تمتلكها كل واجهة على نوع LC، حيث تحتوي قوائم التحكم في الوصول (LC (النموذجية على ذاكرة اندفاع تتراوح من 128 كيلوبايت إلى 1 ميجابايت.
	- **الخطوة 2** يطلب معالج الواجهة مخزن مؤقت للحزمة من BMA للاستقبال؛ المجموعة التي يتم طلب المخزن المؤقت منها تعتمد على طول الحزمة. إذا لم يكن هناك أي مخازن مؤقتة حرة، يتم إسقاط الواجهة ويتم زيادة عداد "ignore "الخاص بالواجهة. على سبيل المثال، إذا وصلت حزمة سعة 64 بايت إلى واجهة، فإن وحدة التحكم في الوصول (BMA (تحاول تخصيص مخزن مؤقت للحزمة سعة 80 بايت. في حالة عدم وجود مخازن مؤقتة حرة في التجمع ذي 80 بايت، لا يتم تخصيص المخازن المؤقتة من التجمع التالي المتاح.
- ال**خطوة 3** عند تخصيص مخزن مؤقت حر بواسطة وحدة المعالجة المركزية (BMA)، يتم نسخ الحزمة إلى المخزن المؤقت ويتم وضعها في قائمة الانتظار الأولية (RawQ (لمعالجتها بواسطة وحدة المعالجة المركزية. يتم إرسال مقاطعة إلى وحدة المعالجة المركزية (CPU (الخاصة بوحدة التحكم في الشبكة المحلية (LC(.
	- **الخطوة 4** تعمل وحدة المعالجة المركزية (CPU) الخاصة بوحدة التحكم في الوصول (LC) على معالجة كل حزمة في RawQ كما يتم تلقيها (RawQ عبارة عن FIFO(، ثم تستشير جدول إعادة التوجيه السريع الموزع

المحلي من Cisco في DRAM لاتخاذ قرار تحويل4.1. إذا كان هذا حزمة IP للبث الأحادي مع عنوان وجهة صالح في جدول CEF، تتم إعادة كتابة رأس الحزمة باستخدام معلومات التضمين الجديدة التي يتم الحصول عليها من جدول تجاور CEF. تم إدراج الحزمة المحولة في قائمة انتظار الإخراج الظاهري المطابقة لفتحة الوجهة4.2. إذا لم يكن عنوان الوجهة في جدول CEF، يتم إسقاط الحزمة4.3. إذا كانت الحزمة عبارة عن حزمة تحكم (تحديث توجيه، على سبيل المثال)، يتم إدراج الحزمة في قائمة انتظار الإخراج الظاهري في بروتوكول GRP ومعالجتها بواسطة بروتوكول GRP.

الخطوة 5 - تقوم BMA المستلمة بتقسيم الحزمة إلى خلايا ذات 64 بايت، وتسلمها إلى FIA لنقلها إلى LC ● الصادر.

في نهاية الخطوة 5، تم تحويل الحزمة التي وصلت إلى محرك LC 1/0 وهي جاهزة للنقل عبر بنية المحول كخلايا. انتقل إلى الخطوة 6 في [تحويل حزمة](#page-7-0) القس[م: تحويل الخلايا عبر البنية](#page-7-0).

# <span id="page-5-0"></span>تحويل الحزم: بطاقات الخط Cards Line 2 Engine

الشكل 2 أدناه يوضح مسار تحويل الحزمة عندما تصل الحزم إلى محرك 2 LC، كما هو موضح في قائمة الخطوات التالية.

#### شكل 2: مسار تحويل المحرك 2

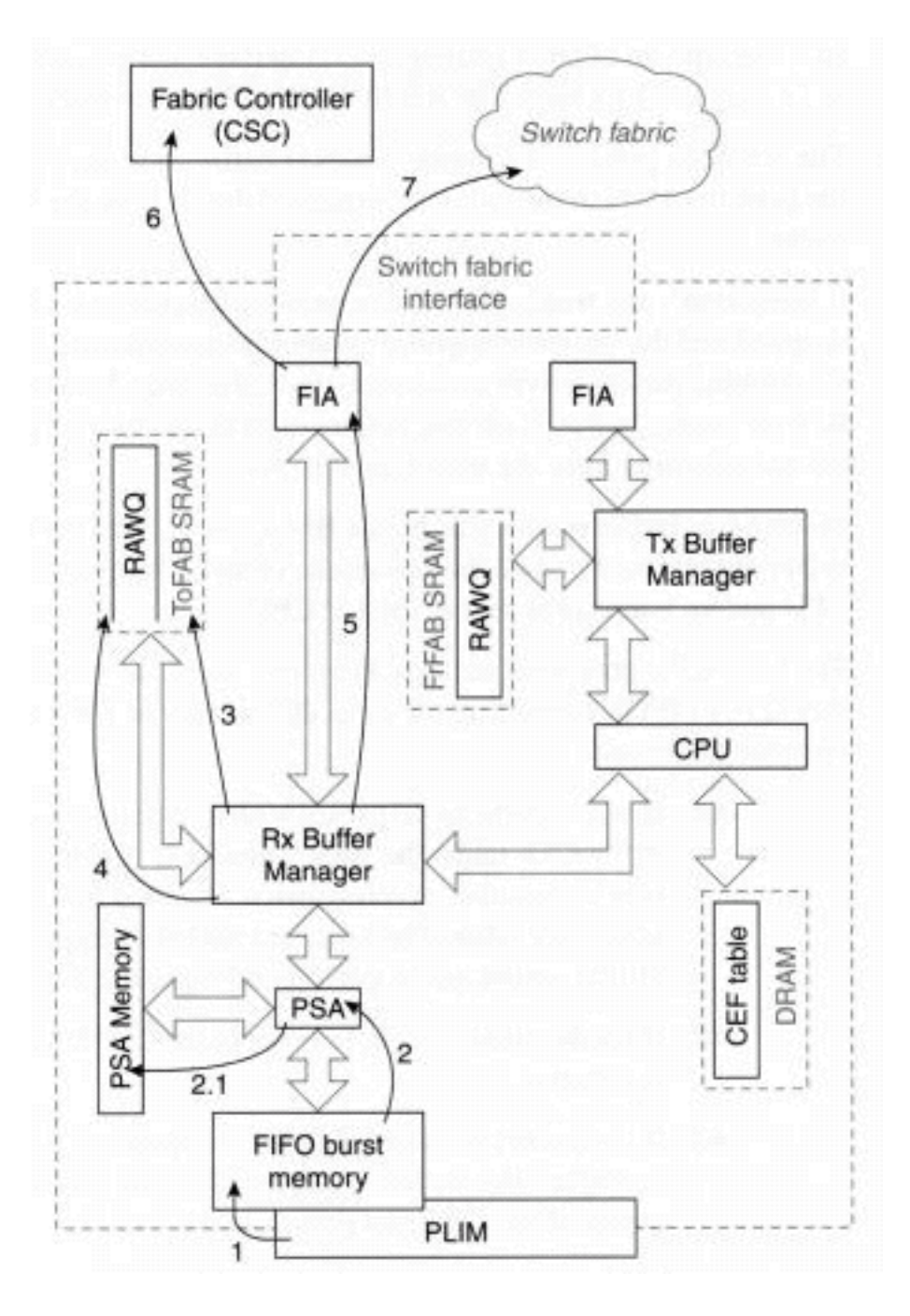

- **الخطوة 1** يكتشف معالج الواجهة (PLIM) حزمة على وسائط الشبكة ويبدأ في نسخها في ذاكرة FIFO تسمى ذ**اكرة الانفجار** على عنصر التحكم في الشبكة (LC). يعتمد مقدار ذاكرة الاندفاع التي تمتلكها كل واجهة على نوع LC، حيث تحتوي قوائم التحكم في الوصول (LC (النموذجية على ذاكرة اندفاع تتراوح من 128 كيلوبايت إلى 1 ميجابايت.
- ال**خطوة 2** يتم تمرير اول 64 بايت من الحزمة، التي تسمى الراس، من خلال ASIC لتحويل الحزمة (PSA).**2.1** يقوم PSA بتبديل الحزمة من خلال مراجعة جدول CEF المحلي في ذاكرة PSA. إذا تعذر تبديل الحزمة بواسطة PSA، فانتقل إلى الخطوة 4؛ وإلا، فتابع إلى الخطوة .3
	- ال**خطوة 3** يقبل مدير مخزن الاستقبال المؤقت (RBM) الرأس من PSA وينسخه إلى رأس مخزن مؤقت حر. إن الربط يكون أكبر من 64 بايت، نسخت أيضا ذيل الربط داخل ال نفسه حر مصد في الربط ذاكرة وقوائم الانتظار على الصادر LC [الفعلي إنتاج قائمة انتظار.](//www.cisco.com/warp/customer/63/arch12000-swfabric.html#virtual-out) انتقل إلى الخطوة .5
- ال**خطوة 4** تصل الحزمة إلى هذه الخطوة إذا تعذر تحويلها بواسطة PSA. يتم وضع هذه الحزم على **قائمة** الانتظار الأولية (RawQ (ومسار التحويل هو أساسا نفسه كما هو الحال بالنسبة للمحرك 1 ومحرك 0 LC من هذه النقطة (الخطوة 4 في حالة المحرك 0). لاحظ أن الحزم التي يتم تحويلها بواسطة PSA لا يتم وضعها أبدا في RawQ ولا يتم إرسال أية مقاطعة إلى وحدة المعالجة المركزية.
- **الخطوة 5** الوحدة النمطية لواجهة البنية (FIM) مسؤولة عن تقسيم الحزم إلى <u>[خلايا Cisco](//www.cisco.com/warp/customer/63/arch12000-swfabric.html#cells)</u> وإرسال الخلايا إلى FIA (ASIC (لواجهة البنية لإرسالها إلى وحدة التحكم في الشبكة (LC (الصادرة.

# <span id="page-7-0"></span>تحويل الحزم: تحويل الخلايا عبر البنية

أنت تصل في هذه المرحلة بعد أن يحول الربط تحويل محرك الربط الربط الربط. في هذه المرحلة، يتم تقسيم الحزم إلى خلايا Cisco وتنتظر أن يتم إرسالها عبر بنية التحويل. الخطوات الخاصة بهذه المرحلة هي كما يلي:

- الخطوة 6 ترسل FIA طلب منحة إلى CSC، الذي يقوم بجدولة عمليات نقل كل خلية عبر بنية المحول.
- **الخطوة 7** عند منح المجدول الوصول إلى بنية المحول، يتم نقل الخلايا إلى فتحة الوجهة. لاحظ انه قد لا يتم إرسال الخلايا كلها في آن واحد، وقد يتم تداخل الخلايا الأخرى داخل الحزم الأخرى.

## <span id="page-7-1"></span>تحويل الحزم: إرسال الحزم

الشكل 3 أدناه يوضح المرحلة الأخيرة من تحويل الحزم. يتم إعادة تجميع الخلايا ويتم إرسال الحزمة إلى الوسائط. يحدث ذلك على بطاقة الخط الصادرة.

#### الشكل :3 تحويل الحزم 12000 Cisco: مرحلة الإرسال

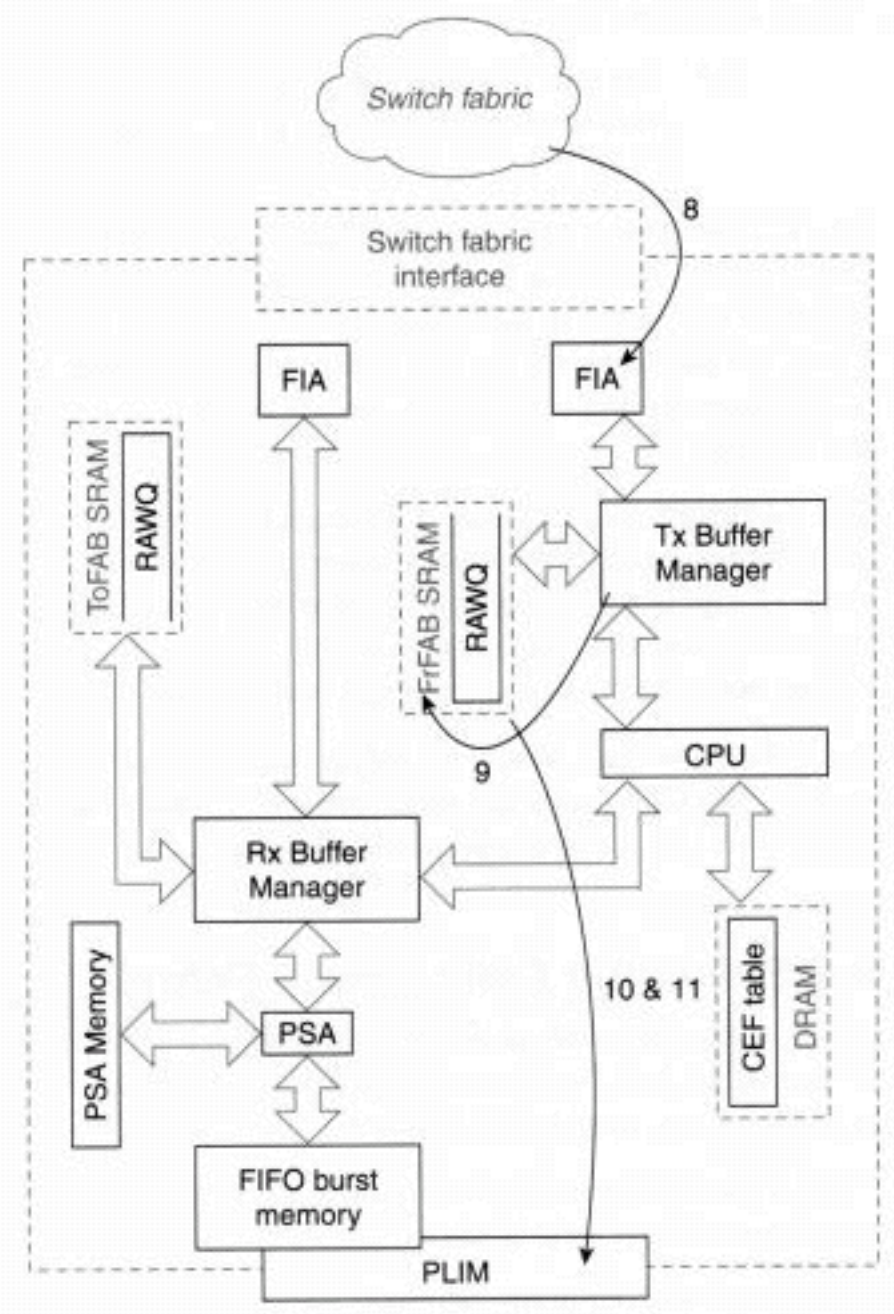

- الخطوة 8 تصل الخلايا التي يتم تحويلها عبر البنية إلى بطاقة الخط الوجهة من خلال FIA.
- **الخطوة 9** يقوم مدير مخزن الإرسال المؤقت بتخصيص مخزن مؤقت من ذاكرة حزمة الإرسال ويعيد تجميع الحزمة في هذا المخزن المؤقت.
- **الخطوة 10** عند إعادة إنشاء الحزمة، تقوم وحدة التحكم في الوصول للبث بإدراج الحزمة في قائمة انتظار الإرسال الخاصة بواجهة الوجهة على وحدة التحكم في الوصول. إذا كانت قائمة انتظار إرسال الواجهة ممتلئة (لا يمكن إدراج الحزمة في قائمة الانتظار)، يتم إسقاط الحزمة وزيادة عداد إسقاط قائمة انتظار الإخراج.ملاحظة: في إتجاه الإرسال، يكون الوقت الوحيد الذي يتم فيه وضع الحزم في RawQ هو الوقت الذي تحتاج فيه وحدة المعالجة المركزية (CPU (الخاصة بوحدة التحكم المحلية (LC (إلى إجراء أي معالجة قبل الإرسال. تتضمن الأمثلة تجزئة IP، والبث المتعدد، وسيارة الإخراج.
- **الخطوة 11** يكتشف معالج الواجهة الحزمة التي تنتظر الإرسال، ويلغي قوائم انتظار المخزن المؤقت من ذاكرة الإرسال، وينسخه إلى ذاكرة FIFO الداخلية، ويرسل الحزمة على الوسائط.

# <span id="page-8-0"></span>ملخص تدفق الحزمة

تتم معالجة حزم IP التي تجتاز 12000 في ثلاث مراحل:

- مدخل خط بطاقة في ثلاثة قسم:مدخل PLIM) وحدة واجهة الخط المادي) التحويل الضوئي إلى الكهربائي، الشبكة الضوئية المتزامنة (SONET(/النظام الهرمي الرقمي المتزامن (HDLC ،unframing) SDH، ومعالجة PPP.إعادة توجيه IP - قرار إعادة التوجيه استنادا إلى البحث عن FIB والانتظار في إحدى قوائم انتظار البث الأحادي أو قوائم انتظار البث المتعدد عند الدخول.إدارة قائمة انتظار الدخول وواجهة البنية - معالجة الكشف المبكر العشوائي (RED(/الكشف المبكر العشوائي المرجح (WRED (في قوائم انتظار الدخول وإلغاء قوائم الانتظار باتجاه البنية لزيادة إستخدام البنية.
	- تحويل حزم IP من خلال البنية 12000 من بطاقة الدخول إلى بطاقة مخرج أو بطاقات مخرج (في حالة البث المتعدد).
- بطاقة الخط Egress Line Card في ثلاثة اقسام:واجهة قناة الخروج إعادة تجميع حزم IP التي سيتم إرسالها وقوائم الانتظار في قوائم انتظار الخروج؛ معالجة حزم البث المتعدد.إدارة قائمة انتظار الخروج - معالجة WRED/RED على قوائم انتظار الدخول وشطب قوائم الانتظار باتجاه المخرج PLIM لتعظيم إستخدام خط الخروج.معالجة HDLC - PLIM Egress و PPP، تضمين إطار SDH/SONET، التحويل الكهربائي إلى الضوئي.

# <span id="page-8-1"></span>معلومات ذات صلة

● [الدعم الفني - Systems Cisco](//www.cisco.com/cisco/web/support/index.html?referring_site=bodynav)

ةمجرتلا هذه لوح

ةي الآلال تاين تان تان تان ان الماساب دنت الأمانية عام الثانية التالية تم ملابات أولان أعيمته من معت $\cup$  معدد عامل من من ميدة تاريما $\cup$ والم ميدين في عيمرية أن على مي امك ققيقا الأفال المعان المعالم في الأقال في الأفاق التي توكير المالم الما Cisco يلخت .فرتحم مجرتم اهمدقي يتلا ةيفارتحالا ةمجرتلا عم لاحلا وه ىل| اًمئاد عوجرلاب يصوُتو تامجرتلl مذه ققد نع امتيلوئسم Systems ارامستناه انالانهاني إنهاني للسابلة طربة متوقيا.